# **Industriestandard sRGB – mehr als nur Schadensbegrenzung?**

# **com2print – produktiv zu crossmedialen Daten**

⊕

Was heisst eigentlich Medienneutralität? Wer heutzutage etwas crossmedial produzieren möchte, weiss oft nicht, für welche Ausgabeziele die Daten letztlich gebraucht werden. Nehmen wir zum Beispiel das Internet, Präsentationen, Fotobücher oder Autobeschriftungen: Welcher Arbeitsfarbraum eignet sich hier am besten?

*(Von Eric A. Soder und Peter Jäger)*

#### **com2print – der medienneutrale Gedanke**

In der Industrie wird ein Standard meist auf den kleinsten gemeinsamen Nenner festgelegt. Dieser ist in der Regel auch der am häufgsten eingesetzte Standard. Möchte man möglichst viele Ausgabeziele mit nur einem Farbraum und einer Bearbeitung der Layoutdateien bedienen, dann empfehlen wir den pragmatischen Ansatz, den sRGB-Farbraum zu verwenden.

#### **Geeignete Arbeitsfarbräume**

Selbstverständlich werden viele Fachleute dem widersprechen und sagen, mit Adobe RGB oder eciRGB könnten Farben dargestellt werden, welche im sRGB nicht möglich seien. Dem stimmen wir natürlich zu. Doch ist das Ziel, möglichst viele Ausgabeziele bedienen zu können, so wird man schnell erkennen, dass im Fall von Internet, Offce-Publishing, Fotobüchern und dergleichen Produkten der sRGB-Farb-raum als Standard gesetzt ist.

Wer jedoch gezielt auf «eine» spezielle Ausgabe mit der höchstmöglichen Qualität produzieren muss, der sollte einen der oben erwähnten Arbeitsfarbräume einsetzen und in das festgelegte Ziel konvertieren.

## **Wer und was steckt hinter com2print?**

Die Idee, Arbeitsabläufe effzienter und (farb-)sicherer zu machen, verbindet sich bei com2print mit dem Netzwerkgedanken; man muss nicht alles selbst machen, wenn sich Teilaufgaben auf Spezialisten verteilen lassen, die sich gut ergänzen. So deckt com2print das Thema Drucken ab: von den benötigten Geräten und Verbrauchsmaterialien über die Verarbeitung bis zur Qualitätskontrolle. Und zwar in Zusammenarbeit mit den folgenden drei Firmen:

- MMW Consulting, dem Berater und Händler für Inkjet-Systeme und Druckmedien (mmw.ch)
- pre2media, dem Spezialisten für Schulungen und Support in Sachen Bildverarbeitung und Produktion (pre2media.ch)
- Eric A. Soder, dem Spezialisten für Farbmanagement und Dienstleister/Berater für Layout, Satz und Druckvorstufe (polygrafx.ch)

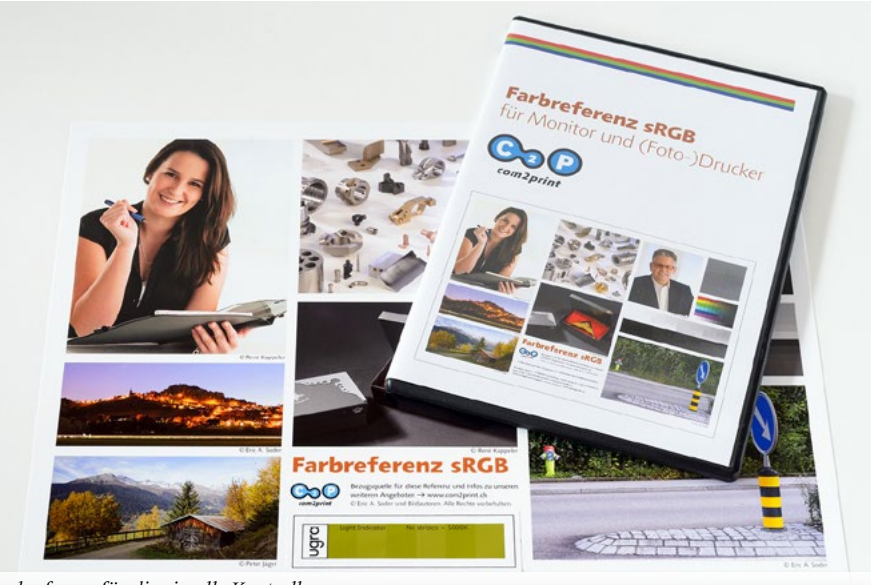

*Farbreferenz für die visuelle Kontrolle*

## **Qualität und Kontrolle**

Standardisierte Abläufe sind eine entscheidende Voraussetzung, um mit möglichst geringem Aufwand eine durchgängig hohe Qualität zu erreichen. Dabei muss die ganze Kette stimmen, von der Aufnahme von Bildern und der Erstellung von Vektorgrafken über die Bearbeitung der digitalen Elemente und deren Kombination zu einer Vorlage sowie den Datenaustausch bis hin zur Ausgabe mit passenden Geräteeinstellungen und Druckmedien.

Es ist wichtig, die Qualität möglichst an allen Schnittstellen zwischen den Verarbeitungsschritten zu defnieren und zu kontrollieren. Denn Geräte haben unterschiedliche Eigenschaften in der Farbwiedergabe, und bei angelieferten Fremddaten ist keinesfalls garantiert, dass sie nach den gleichen Massstäben erstellt oder behandelt worden sind wie selbst produzierte Daten. Daher sollte man routinemässig prüfen, ob die gestellten Anforderungen erfüllt sind, bevor neue Daten weiterverarbeitet werden.

Bei der Farbwiedergabe von Fotos ergeben sich oft Probleme, weil die Darstellung am Monitor zu wenig genau mit dem Resul-

tat im Druck übereinstimmt. Selbst dann, wenn die Geräte mittels eines Messgeräts profliert worden sind, können Fehler auftreten durch falsche Einstellungen oder durch eine für die Beurteilung des Druckresultats ungeeignete Beleuchtung. Hier kann eine visuelle Kontrolle sehr schnell Probleme aufdecken. Zu diesem Zweck bietet com2print eine Farbreferenz an, die aus einer Bilddatei und einem Fotoprint davon besteht. Damit lässt sich sehr einfach prüfen, ob das Farbmanagement wie gewünscht funktioniert. Weicht nämlich die Darstellung der Referenz am Monitor stark vom Print ab oder unterscheidet sich ein eigener Ausdruck deutlich vom Referenzprint, dann stimmt etwas nicht. So kommt man allenfalls auch einem Defekt des Farbmessgeräts oder falsch gewählten Einstellungen bzw. Lichtquellen auf die Spur.

#### **freieFarbe**

Im heutigen crossmedialen Umfeld sind Farben wichtiger denn je. Gerade in werbetechnischen Anwendungen ist eine möglichst genaue und einheitliche Wiedergabe von Logo- und Hausfarben wichtig für die Corporate Identity. Da erscheint es schon

⊕

10 **www[.kreativ](http://kreativ.soft1t.com)-journal.com kreativ 1/2016**

⊕

⊕

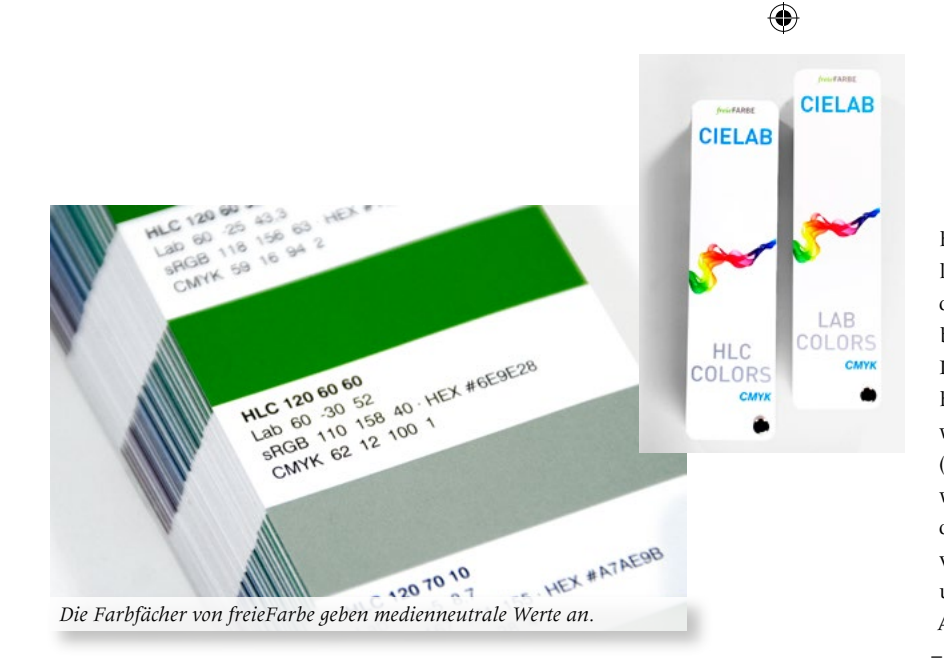

ziemlich widersprüchlich, dass die Defnitionen dieser Farben auf einer Vielzahl von Farbsystemen beruhen, von denen manche sogar proprietär sind und sich gar nicht so ohne Weiteres überprüfen lassen. Die Farbsysteme von Pantone, RAL und so weiter muss man kaufen oder eine Lizenz erwerben, wenn man damit arbeiten will. Ist so etwas noch zeitgemäss? Sollten Farben nicht besser einheitlich nach einem offenen Standard defniert werden?

Der Verein freieFarbe setzt sich dafür ein, dass hier ein Umdenken stattfndet. Farben sollten am besten auf LAB basierend defniert werden; das ist völlig unabhängig von Herstellern oder Ausgabegeräten und steht in praktisch jeder einschlägigen Software ohnehin zur Verfügung. Zur Farbauswahl gibt es auch gedruckte Farbfächer, die wie die Farbreferenz über den com2print-Shop bezogen werden können.

## **Umsetzung in der Praxis**

⊕

Wer ein neues Layoutdokument erstellt, muss gleich zu Beginn seine Farbeinstellungen vornehmen. Im Fall von Adobe-Programmen kann dies via Bridge, für sämtliche Programme aus der Adobe-Reihe, eingerichtet werden. Wer medienneutral arbeitet, entscheidet sich also für einen RGB-Arbeitsfarbraum und muss auch einen CMYK-Arbeitsfarbraum einrichten,

zudem wenn dieser bei einem medienneutralen Layout noch nicht zum Tragen kommt. In diesem Fall empfehlen wir bei com2print, sich für ISOcoated\_v2\_300 zu entscheiden.

Wenn Pixel- und Vektordaten im Layout im sRGB defniert werden, kann beim Export in ein PDF/X auch im Nachhinein noch entschieden werden, auf welches CMYK-Ausgabeziel die Daten – wenn überhaupt notwendig – konvertiert werden sollen.

#### **Medienneutrale Bildbearbeitung (Pixel)**

Wenn wir uns einmal die heutzutage angelieferten Daten anschauen, stellt sich die Frage: Was ist wichtiger, a) ein korrekt interpretiertes und bearbeitetes Bild oder b) der vermeintlich geeignetste hinterlegte RGB-Arbeitsfarbraum?

Was nutzt es, wenn einem Bild zum Beispiel das eciRGB-Farbprofl angehängt ist, das Bild in sich jedoch unbearbeitet und farbstichig ist? Hier legen wir vor allem Wert auf eine korrekte Bildinterpretation und -bearbeitung; in sRGB ist die Farbwiedergabe am unproblematischsten in verschiedene Ausgabefarbräume zu konvertieren.

#### **Medienneutrale Logos (Vektoren)**

Möchte man auch Logos medienneutral im Layout platzieren, so erweist sich das etwas schwieriger. Nehmen wir den Platz-

hirsch Adobe Illustrator CC für das Erstellen eines Logos, so muss beim Einrichten des Dokuments im CMYK und mit einer bestimmten Aufösung gearbeitet werden. Das Einrichten mittels CMYK ist auch deshalb unsere empfohlene Vorgehensweise, weil so Sicherheit im Umgang mit Schwarz (K-Kanal) erreicht werden kann. Farben werden bei uns nicht in Pantone oder RAL defniert, sondern wir nehmen den Ansatz von freieFarbe.de und lösen es mit sRGB und als Volltonfarbe. So können bei einer Ausgabe in PDF/X-4 – mit nur einem PDF – sämtliche Ausgabeziele bedient werden (siehe Video auf com2publish.ch).

Neue Wege und Methoden führen folgerichtig auch zu einem Umdenken. Bei unserem Ansatz sind Grafker angehalten, nicht mehr in Pantone oder RAL zu denken, sondern vom kleinen Farbraum in einen grösseren – wenn überhaupt verlangt – zu designen.

*Info: www.com2print.ch*

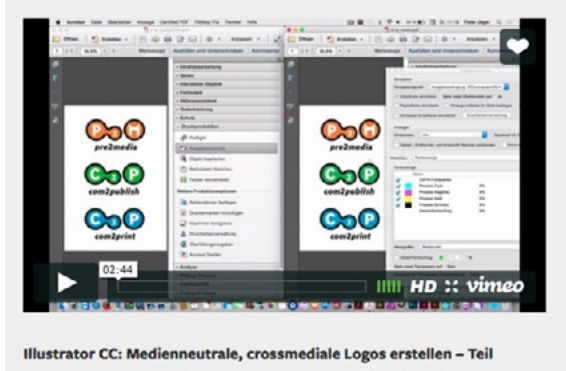

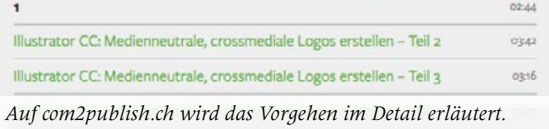

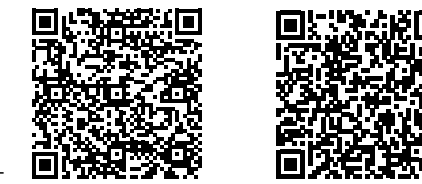

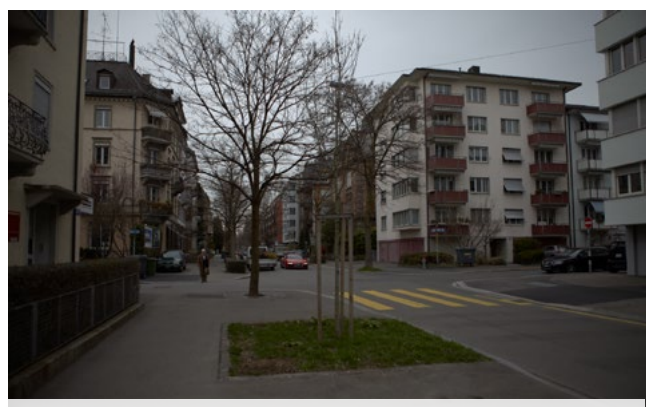

*Rohbild ohne Bildinterpretation Korrekte Bildinterpretation, sRGB*

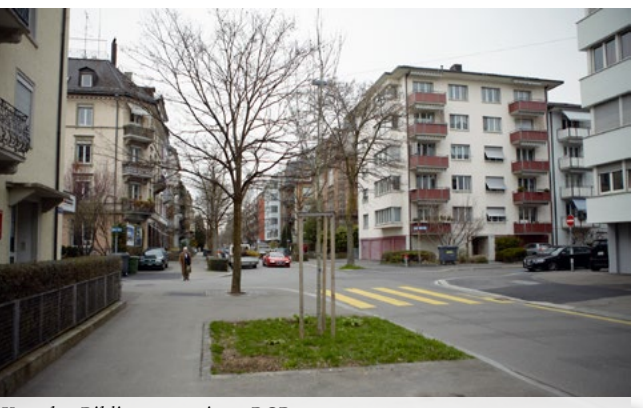

⊕